УТВЕРЖДАЮ Проректор по/унебиой работе И.Г. Игнатова 2020г. 77 M. Pictimas S/2 M.TI **TENGAL** 

## РАБОЧАЯ ПРОГРАММА УЧЕБНОЙ ДИСЦИПЛИНЫ

#### «Электроника»

Направление подготовки -27.03.04 «Управление в технических системах» Направленность (профиль) - «Технические средства автоматизации и управления»

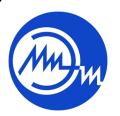

 ДОКУМЕНТ ПОДПИСАН ЭЛЕКТРОННОЙ ПОДПИСЬЮ

Сертификат: 021B3F91004AAD61874DBC90987DB30618 Владелец: Беспалов Владимир Александрович Действителен: с 17.06.2021 до 17.06.2022

Москва 2020

### **1. ПЕРЕЧЕНЬ ПЛАНИРУЕМЫХ РЕЗУЛЬТАТОВ ОБУЧЕНИЯ**

Дисциплина участвует в формировании следующих компетенций образовательных программ:

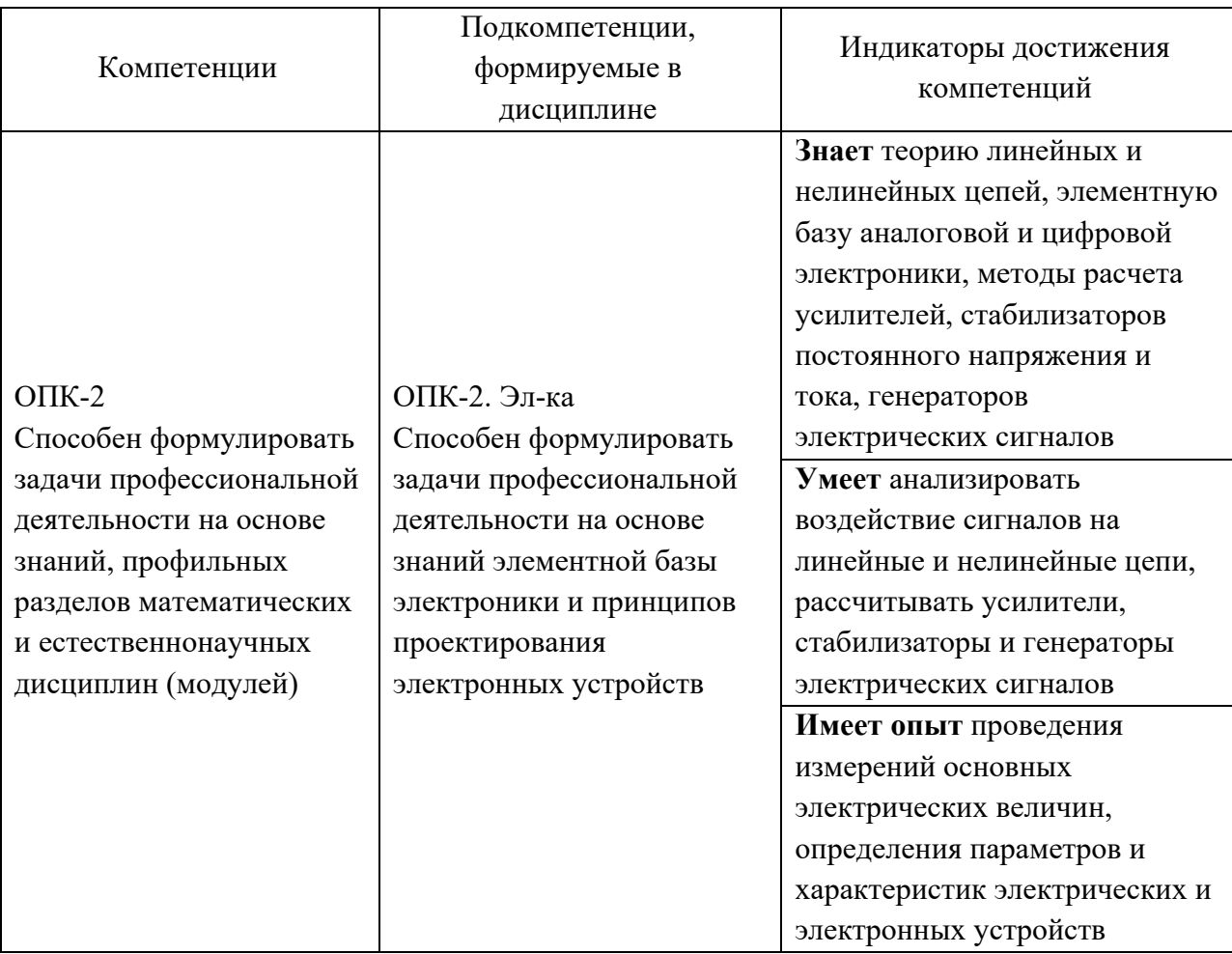

# **2. МЕСТО ДИСЦИПЛИНЫ В СТРУКТУРЕ ОБРАЗОВАТЕЛЬНОЙ ПРОГРАММЫ**

Дисциплина входит в обязательную часть Блока 1 «Дисциплины (модули)» образовательной программы.

Входные требования к дисциплине – необходимы компетенции в области математического анализа, дискретной математики, электротехники.

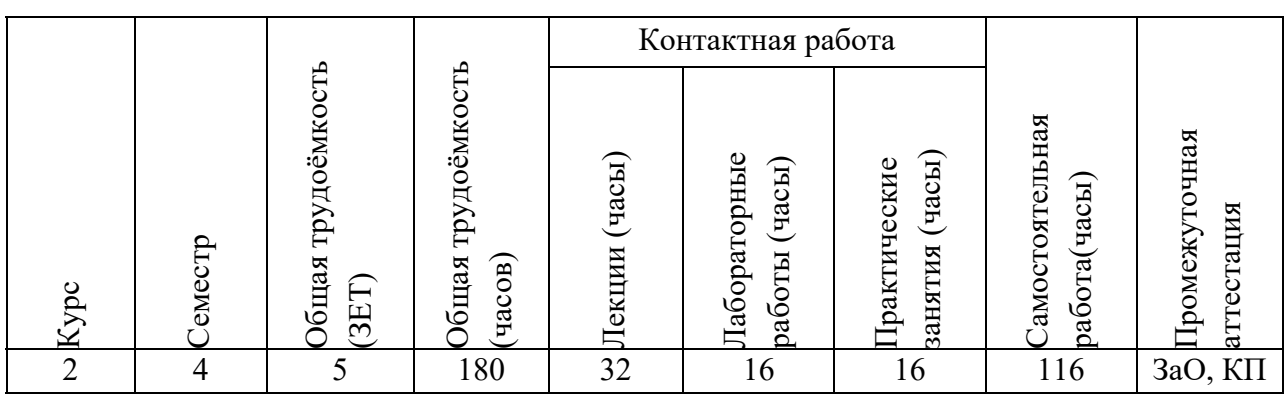

# **3. ОБЪЕМ ДИСЦИПЛИНЫ И ВИДЫ УЧЕБНОЙ РАБОТЫ**

# **4. СОДЕРЖАНИЕ ДИСЦИПЛИНЫ**

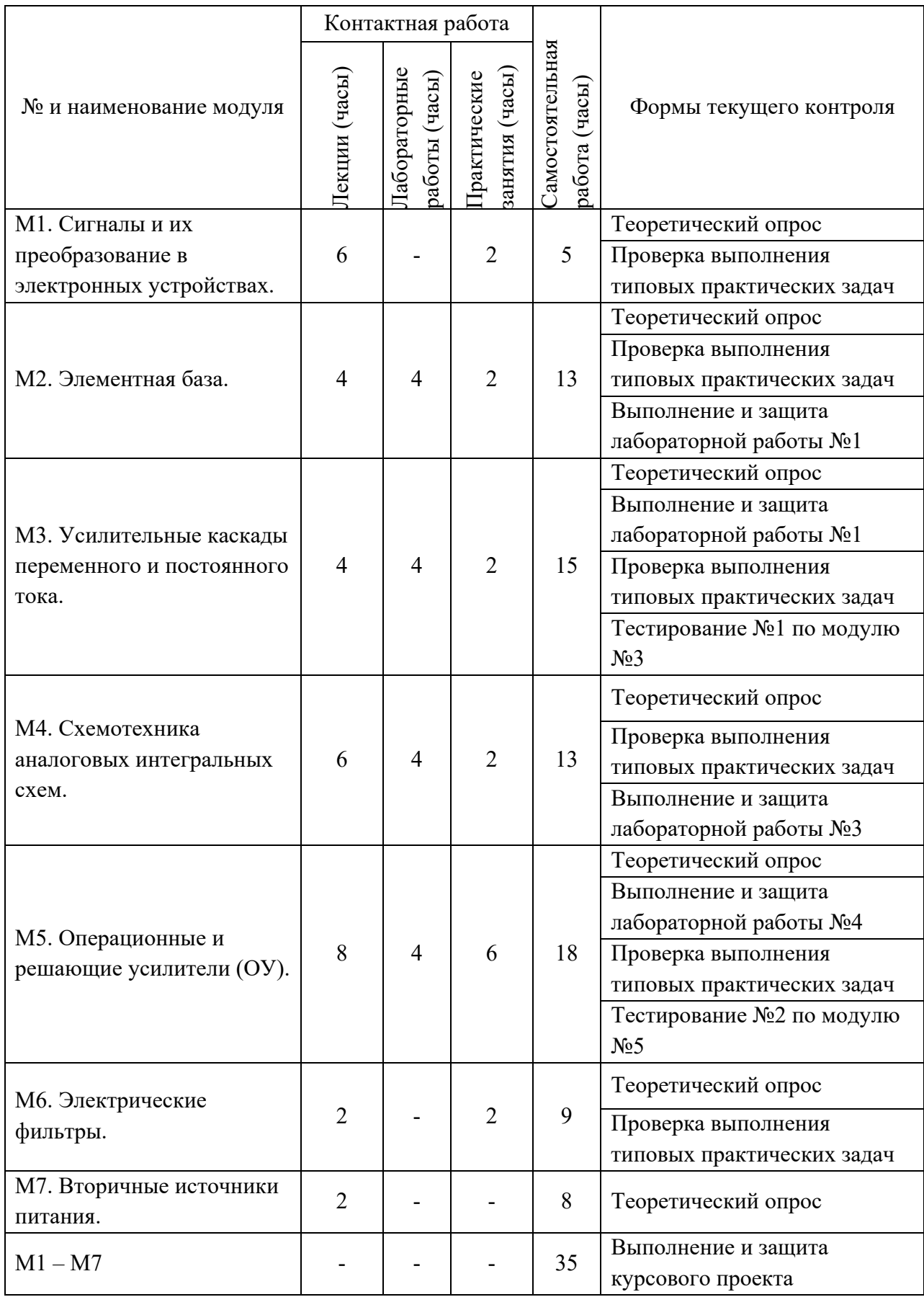

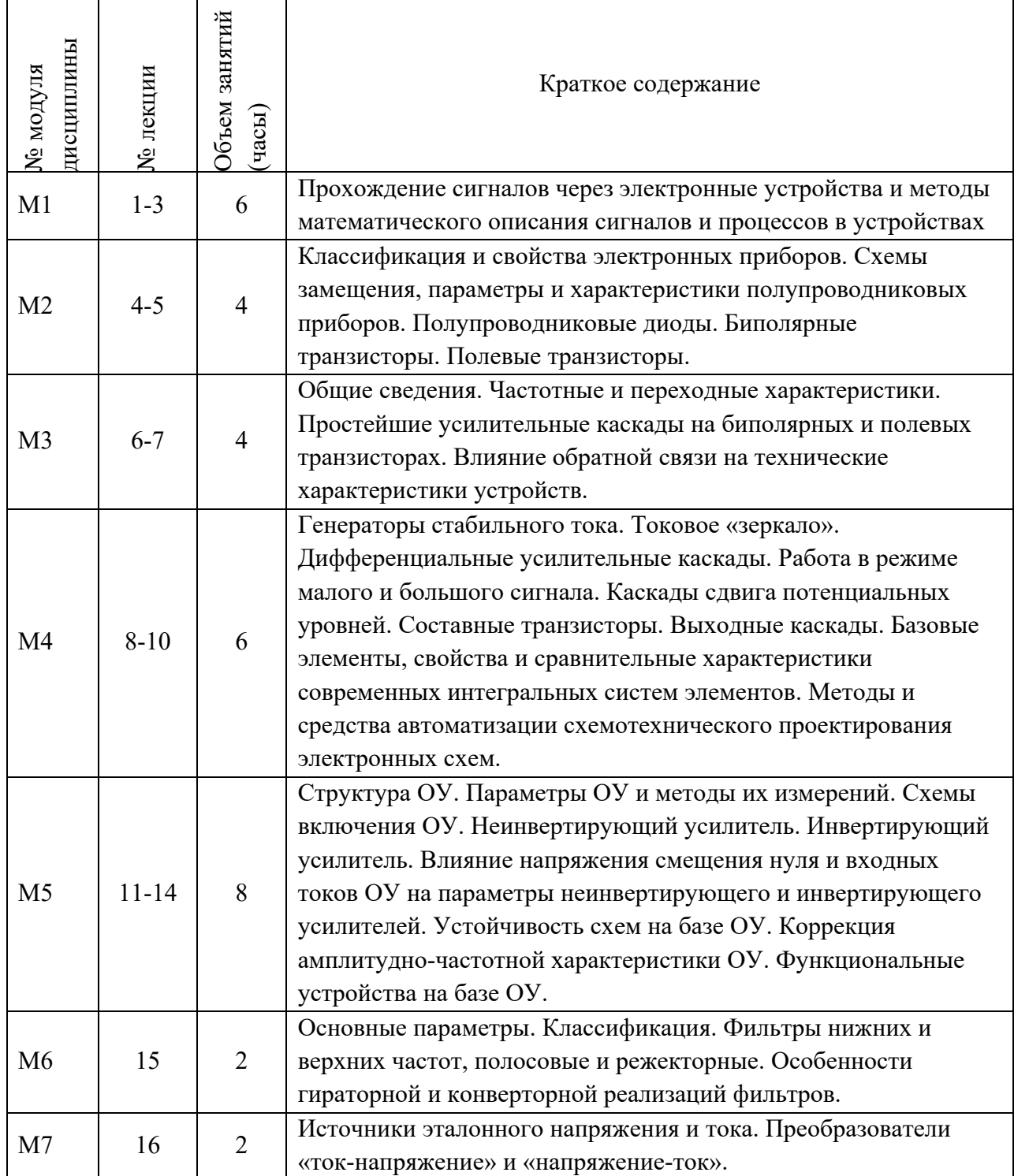

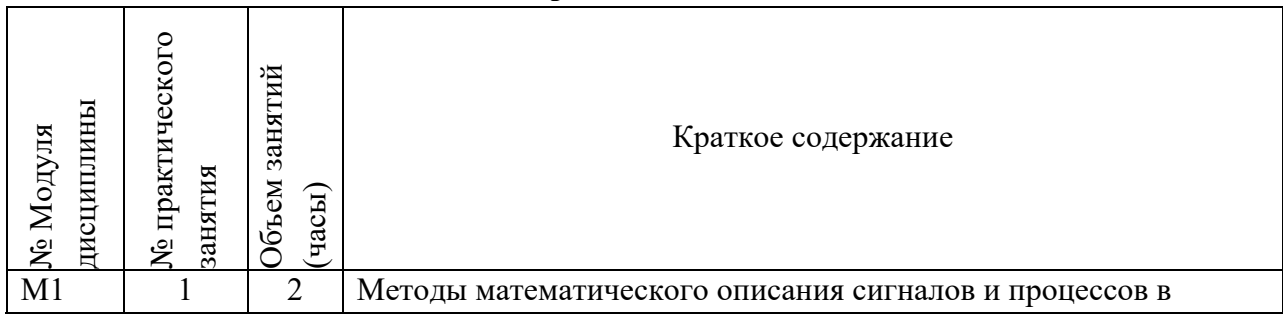

# **4.2. Практические занятия**

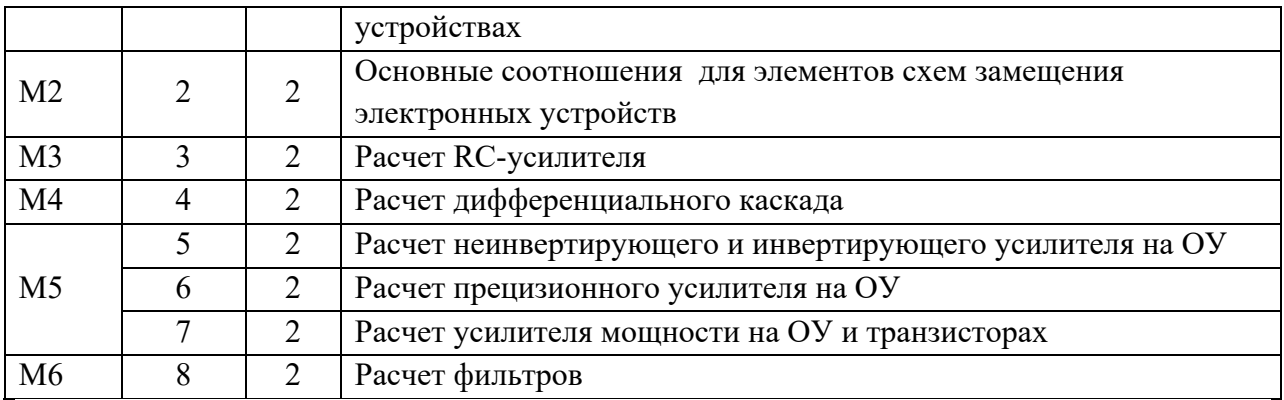

# **4.3. Лабораторные работы**

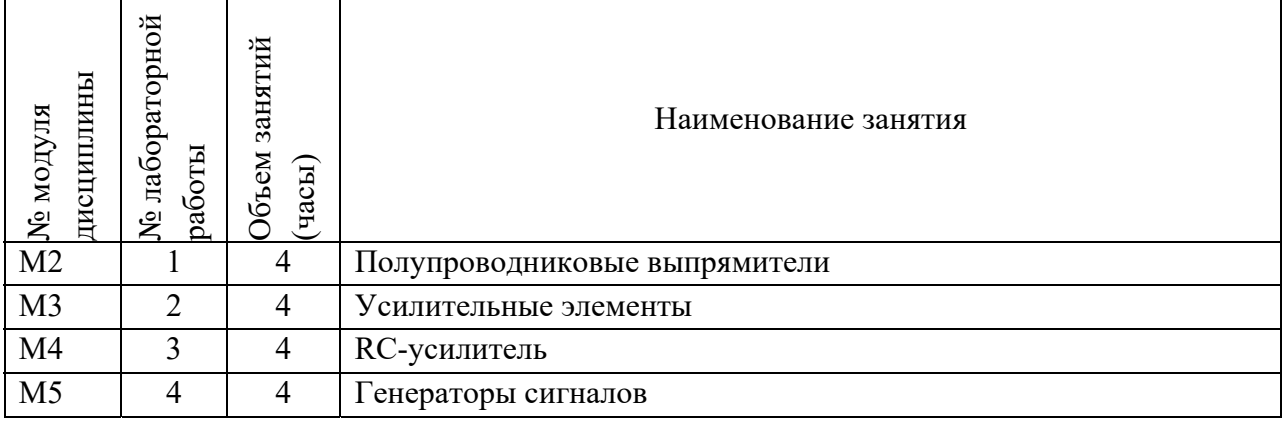

# **4.4. Самостоятельная работа студентов**

٦

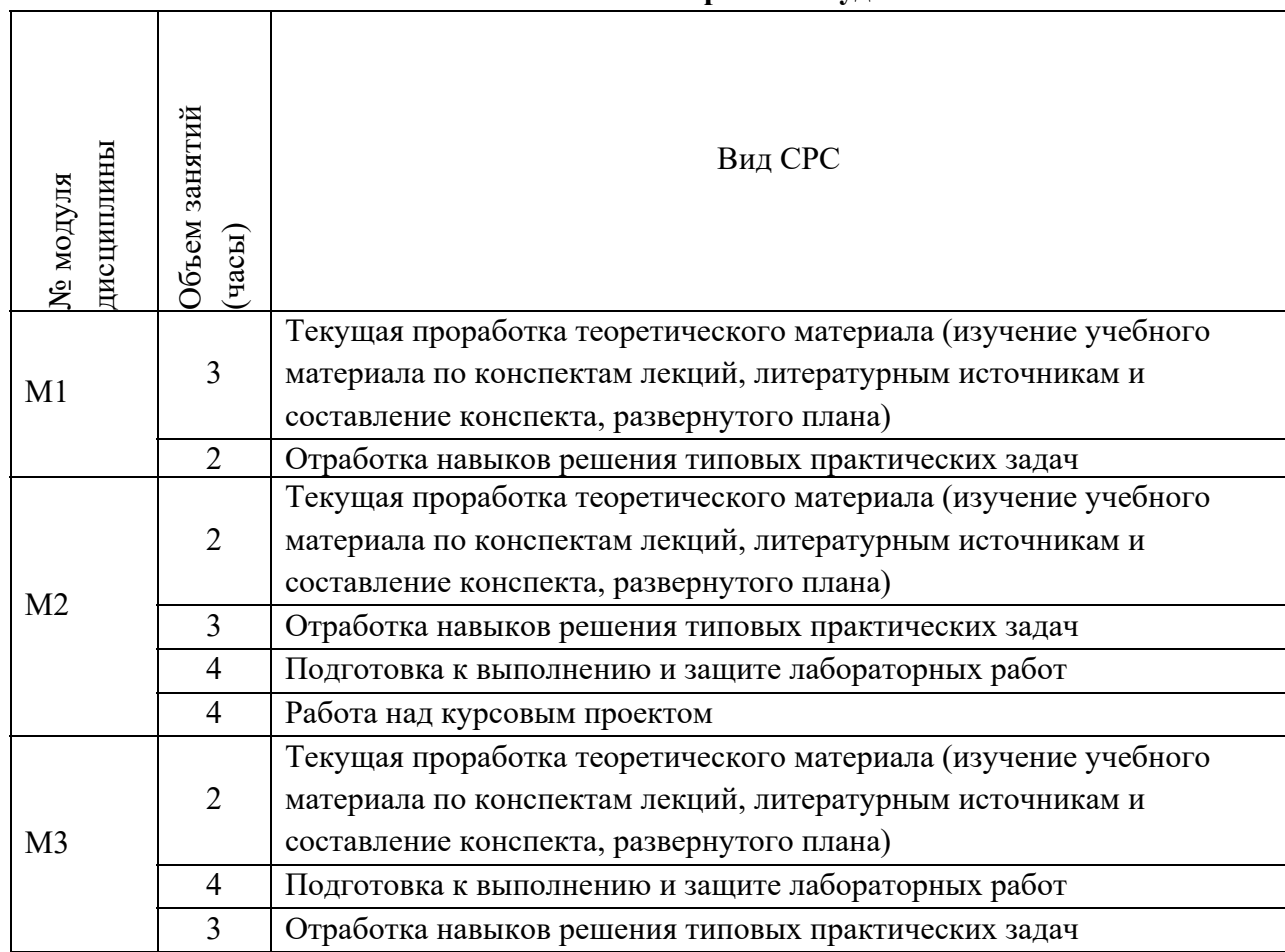

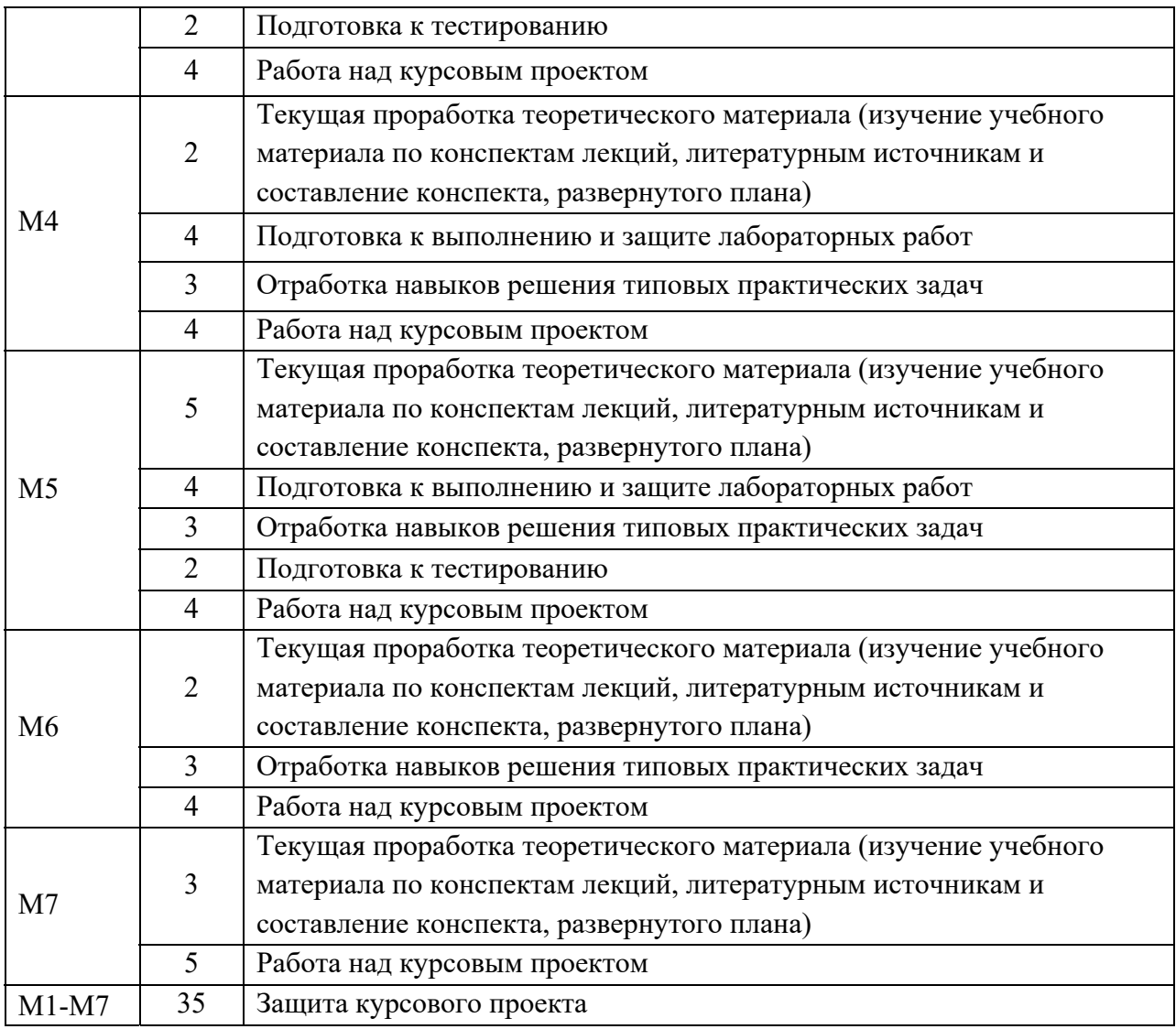

#### **4.5. Примерная тематика курсовых работ (проектов)**

- 1. Расчет усилителя мощности на ОУ и транзисторах.
- 2. Расчет прецизионного усилителя на ОУ.
- 3. Расчет активных RC фильтров на ОУ:
- нижних частот каскадного типа
- верхних частот каскадного типа
- полосовых
- нижних частот лестничного типа
- верхних частот лестничного типа

Исходные данные к одному из приведенных выше вариантов курсового проекта каждый студент получает индивидуально.

# **5. ПЕРЕЧЕНЬ УЧЕБНО-МЕТОДИЧЕСКОГО ОБЕСПЕЧЕНИЯ ДЛЯ САМОСТОЯТЕЛЬНОЙ РАБОТЫ**

Учебно-методическое обеспечение для самостоятельной работы студентов в составе УМК дисциплины (ОРИОКС// URL: , http://orioks.miet.ru/):

- Методические рекомендации;
- Методические рекомендации по выполнению лабораторных работ;
- Ссылки на литературу по всей дисциплине;
- Образовательная технология ко всей дисциплине.

#### **Модуль 1. «Сигналы и их преобразование в электронных устройствах».**

 Материалы для выполнения текущих ДЗ, ,контрольные вопросы к экзамену, примеры решения задач.

### **Модуль 2. «Элементная база».**

- Материалы для выполнения текущих ДЗ;
- Материалы для подготовки к лабораторным работам ЛР 2;
- Контрольные вопросы к экзамену, примеры решения задач.

#### **Модуль 3. «Усилительные каскады переменного и постоянного тока».**

- Материалы для выполнения текущих ДЗ;
- Материалы для подготовки к лабораторным работам;
- Контрольные вопросы к экзамену, примеры решения задач.

### **Модуль 4. «Схемотехника аналоговых интегральных схем».**

- Материалы для выполнения текущих ДЗ;
- Материалы для подготовки к лабораторным работам;
- Контрольные вопросы к экзамену, примеры решения задач.

#### **Модуль 5. «Операционные и решающие усилители (ОУ)».**

- Материалы для выполнения текущих ДЗ;
- Материалы для подготовки к лабораторным работам;
- Контрольные вопросы к экзамену, примеры решения задач.

#### **Модуль 6. «Электрические фильтры».**

- Материалы для выполнения текущих ДЗ;
- Материалы для подготовки к лабораторным работам;
- Контрольные вопросы к экзамену, примеры решения задач.

## **Модуль 7. «Вторичные источники питания».**

- Материалы для выполнения текущих ДЗ;
- Материалы для подготовки к лабораторным работам;
- Контрольные вопросы к экзамену, примеры решения задач.

# **6. ПЕРЕЧЕНЬ УЧЕБНОЙ ЛИТЕРАТУРЫ**

#### **Литература**

1. Гусев В.Г. Электроника и микропроцессорная техника (для бакалавров) : Учеб. пособие / В.Г. Гусев. - М. : Кнорус, 2018. - URL: https://www.book.ru/book/926521 (дата обращения: 01.09.2019). - ISBN 978-5-406-06106-0.

2. Опадчий Ю.Ф. Аналоговая и цифровая электроника (Полный курс) : Учебник для вузов / Ю.Ф. Опадчий, О.П. Глудкин, А.И. Гуров; Под ред. О.П. Глудкина. - М. : Горячая линия-Телеком, 2005. - 768 с. - ISBN 5-93517-002-7.

3. Алексенко А. Г Основы микросхемотехники / А.Г. Алексенко. - 3-е изд., перераб. и доп. - М. : Лаборатория Базовых знаний. Физматлит : Юнимедиастайл, 2002. - 448 с. - (Технический университет). - ISBN 5-94774-002-8.

4. Гуреев А.В. Радиотехнические цепи и сигналы : Учеб. пособие / А.В. Гуреев, В.А. Кустов, Г.И. Фролов. - М. : МИЭТ, 2006. - 80 с. - Имеется электронная версия издания. - ISBN 5-7256-0448-9.

5. Балабанов А.А. Обратные связи в электронике : Учеб. пособие / А.А. Балабанов; М-во образования и науки РФ, Федеральное агентство по образованию, МГИЭТ(ТУ). - М. : МИЭТ, 2008. - 92 с. - Имеется электронная версия издания. - ISBN 978-5-7256-0501-3.

6. Титце У. Полупроводниковая схемотехника : Пер. с нем. Т. 1 / У. Титце, К. Шенк. - М. : ДМК Пресс, 2009. - 832 с. - (Схемотехника). - URL: https://e.lanbook.com/book/915 (дата обращения: 07.04.2020). - ISBN 978-5-94120-200-3. - Текст : электронный.

7. Титце У. Полупроводниковая схемотехника : Пер. с нем. Т. 2 / У. Титце, К. Шенк. - М. : ДМК Пресс, 2009. - 942 с. - (Схемотехника). - URL: https://e.lanbook.com/book/916 (дата обращения: 07.04.2020). - ISBN 978-5-94120-201-0. - Текст : электронный.

8. Белоусов В.Н.Сборник задач к практическим занятиям по курсу «Электроника» / В.Н. Белоусов, С.Н. Кузнецов, А.А. Тишин; Министерство образования и науки РФ, Национальный исследовательский университет "МИЭТ". - М. : МИЭТ, 2020. - 64 с. - Имеется электронная версия издания.

9. Лабораторный практикум по курсу "Радиоэлектроника» / Под ред. А.В. Гуреева. - М. : МИЭТ, 2008. - 108 с. - Имеется электронная версия издания.

#### **Нормативная литература**

1. ГОСТ 7.32-2017 СИБИД. Отчет о научно-исследовательской работе. Структура и правила оформления (с Поправками) = System of standards on information, librarianship and publishing. The research report. Structure and rules of presentation : Межгосударственный стандарт : Введ. 01.07.2018 : Взамен ГОСТ 7.32-2001. - Москва : Стандартинформ, 2018. - [ л.]. - URL: http://docs.cntd.ru/document/1200157208 (дата обращения: 28.08.2020). - Текст : электронный.

# **7. ПЕРЕЧЕНЬ ПРОФЕССИОНАЛЬНЫХБАЗ ДАННЫХ, ИНФОРМАЦИОННЫХ СПРАВОЧНЫХ СИСТЕМ**

1. IEEE/IET Electronic Library (IEL) [Электронный ресурс] = IEEE Xplore : Электронная библиотека. - USA ; UK, 1998-. - URL: https://ieeexplore.ieee.org/Xplore/home.jsp (дата обращения : 28.06.2020). - Режим доступа: из локальной сети НИУ МИЭТ в рамках проекта «Национальная подписка».

2. Лань : Электронно-библиотечная система Издательства Лань. - СПб., 2011-. - URL: https://e.lanbook.com (дата обращения: 28.06.2020). - Режим доступа: для авторизированных пользователей МИЭТ.

3. Юрайт : Электронно-библиотечная система : образовательная платформа. - Москва, 2013 - . - URL: https://urait.ru/ (дата обращения : 05.05.2020); Режим доступа: для авторизированных пользователей МИЭТ.

# **8. ОБРАЗОВАТЕЛЬНЫЕ ТЕХНОЛОГИИ**

В ходе реализации дисциплины используется **смешанное обучение**, воснове которого лежит интеграция технологий традиционного и электронного освоения компетенций, в частности за счет использования таких инструментов как онлайн тестирование, взаимодействие со студентами в электронной образовательной среде.

Освоение образовательной программы обеспечивается ресурсами электронной информационно-образовательной среды ОРИОКС.

Для взаимодействия студентов с преподавателем используются сервисы обратной связи: раздел ОРИОКС «Домашние задания», электронная почта, сервисы видеоконференцсвязи и социальные сети.

В процессе обучения при проведении занятий и для самостоятельной работы используются **внутренние электронные ресурсы** в формах тестирования в ОРИОКС и MOODLe.

При проведении занятий и для самостоятельной работы используются **внешние электронные ресурсы** в формах электронных компонентов видеосервисов:

- $-$  Лекция по биполярным транзисторам https://youtu.be/VIQoo9w2W2g
- Лекция по фильтрам https://youtu.be/e-9OrJE2jgI
- $-$  Лекция по генераторам сигналов https://youtu.be/wjODM2d4Xgs
- Семинар по усилителям на БПТ https://youtu.be/VhkZg3pfzZ8
- Семинар по усилителям на БПТ https://youtu.be/Li5JLCcv8Xg
- Семинар по операционным усилителям https://youtu.be/qG1MvSm3Ht0
- Семинар по операционным усилителям https://youtu.be/4TMCl3TqMrk

## **9. МАТЕРИАЛЬНО-ТЕХНИЧЕСКОЕ ОБЕСПЕЧЕНИЕ ДИСЦИПЛИНЫ**

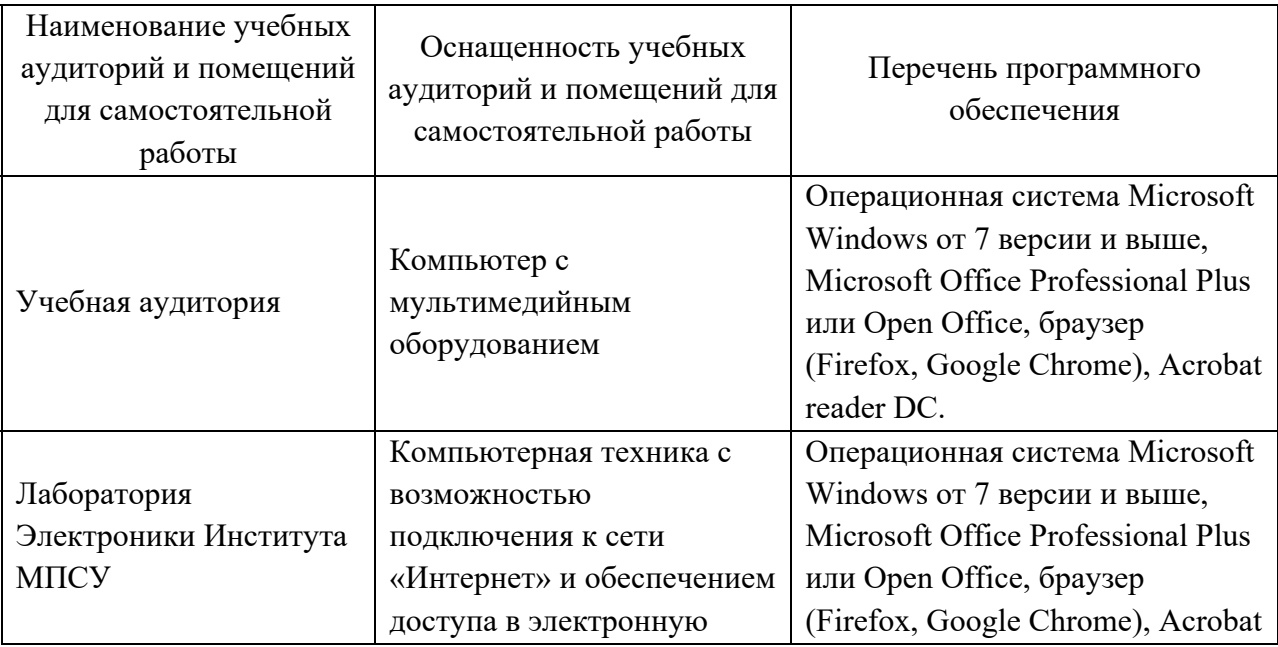

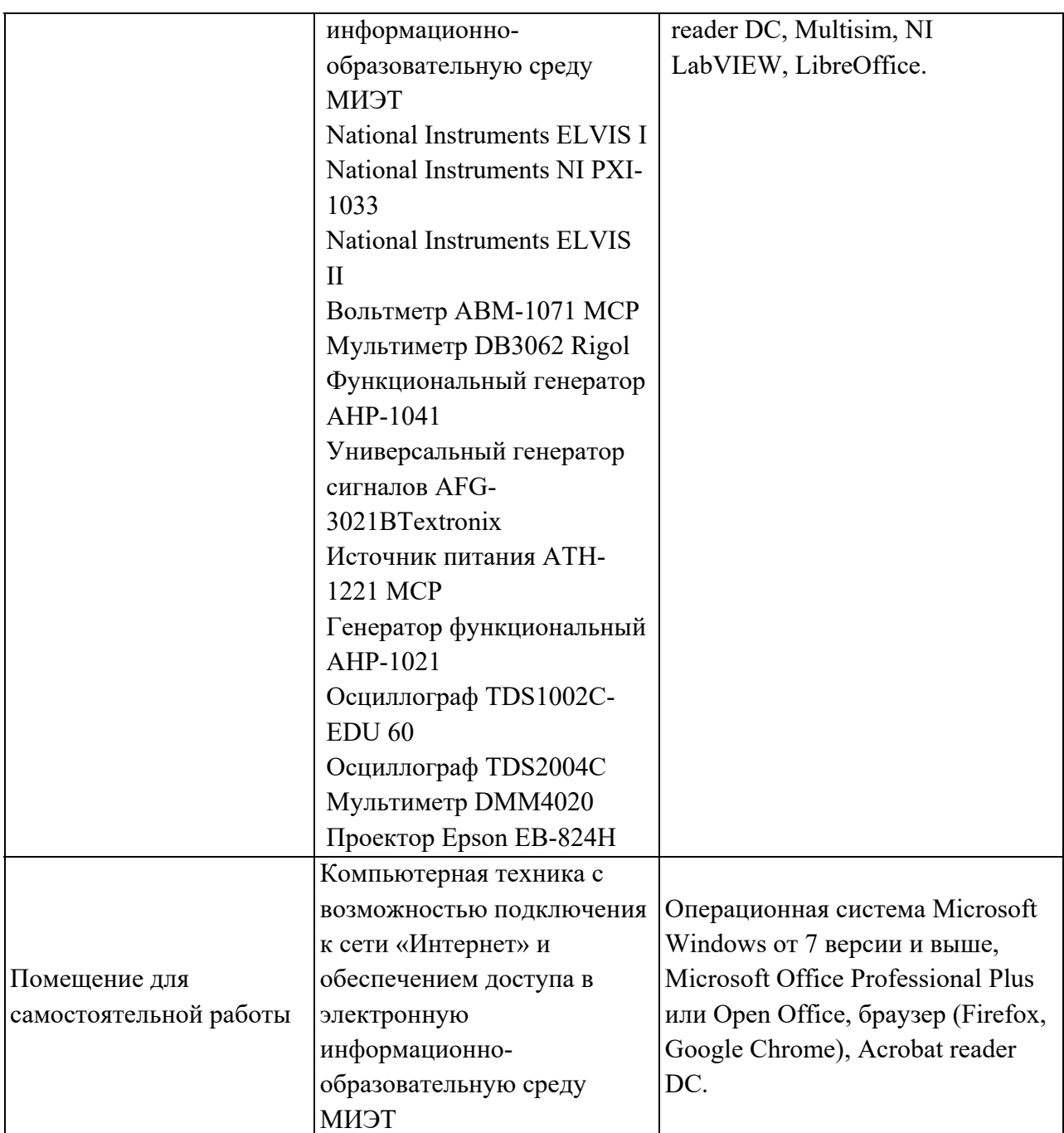

## **10. ФОНДЫ ОЦЕНОЧНЫХ СРЕДСТВ ДЛЯ ПРОВЕРКИ СФОРМИРОВАННОСТИ КОМПЕТЕНЦИЙ/ПОДКОМПЕТЕНЦИЙ**

ФОС по подкомпетенции ОПК-2.Эл-ка Способен формулировать задачи профессиональной деятельности на основе знаний элементной базы электроники и принципов проектирования электронных устройств.

Фонд оценочных средств представлен отдельным документом и размещен в составе УМК дисциплины электронной информационной образовательной среды ОРИОКС// URL:http://orioks.miet.ru/

### **11. МЕТОДИЧЕСКИЕ УКАЗАНИЯ ДЛЯ ОБУЧАЮЩИХСЯ ПО ОСВОЕНИЮ ДИСЦИПЛИНЫ**

#### **11.1. Особенности организации процесса обучения**

В настоящем курсе «Электроника» материал построен на базе семи модулей. Все модули могут быть изучены как логически-законченные темы. Теоретические знания по модулям закрепляются при проведении соответствующих лабораторных работ и практических занятий. Выполнение всех лабораторных работ обязательно для получения допуска к дифференцированному зачету.

Самостоятельная работа студентов составляет не менее 50% от общей трудоемкости дисциплины и является важнейшим компонентом образовательного процесса, формирующим личность студента, его мировоззрение и развивающим его способности к самообучению и повышению своего профессионального уровня.

Целью самостоятельной работы является формирование способностей к самостоятельному познанию и обучению, творческому обзору литературы, критическому анализу информации, поиску новых и неординарных решений, аргументированному обобщению различных точек зрения, оформлению и представлению полученных результатов, отстаиванию своего мнения в процессе дискуссии. Отстаиванию своих предложений, умений подготовки выступлений и ведения дискуссий.

Самостоятельная работа заключается в подготовке к интерактивным лекциям, проектно-ориентированном изучении отдельных тем курса по заданию преподавателя по рекомендуемой им литературе и написании пояснительной записки по курсовому проекту, представлении докладов и презентаций.

После вводных лекций, в которых обозначается содержание дисциплины, ее проблематика и практическая значимость, студентам предлагаются возможные темы групповых или индивидуальных курсовых проектов дисциплины, Тематика должна иметь проблемный и профессионально ориентированный характер, требующей самостоятельной творческой работы студента. Студенты готовят напечатанный и в электронном виде вариант, делают по нему презентацию и доклад перед студентами группы. Обсуждение доклада происходит в диалоговом режиме между студентами, студентами и преподавателем, но без его доминирования преподавателя. Такая интерактивная технология обучения способствует развитию у студентов умений вести дискуссию, отстаивать свою позицию и аргументировать ее, анализировать изучаемый материал, акцентировано представлять его аудитории. Доклады по презентациям студенческих работ рекомендуется проводить в рамках обучающих практикумов, кафедральных конференций и студенческих вузовских видов научно-учебной работы, реализуемых в вузе. После изучения соответствующего модуля по учебнику или конспекту лекции необходимо записать в пояснительную записку по дисциплине все определения, выводы формул, выполнить схемы экспериментов в Multisim, и ответить на вопросы после каждого вида занятий (Лекции, ПЗ, ЛР, КП).

На практическом занятии после краткого повторения теории по одной из тем модуля нужно пошагово разобрать типовой задачи, и выдать индивидуальное задание для самостоятельного решения из электронного банка задач института.

На лабораторных занятиях в электротехническом компьютерном центре кафедры с помощью современных пакетов Multisim, LabView и аппаратно-программных комплексов NIELVISII АПК предоставить возможность каждому студенту наблюдать явления и процессы, теория которых излагается в учебниках, на лекциях, на практических занятиях и в УМК.

Лля закрепления полученных знаний и в качестве практической составляющей подготовки студентов, ими выполняется индивидуальное самостоятельное задание по тематике лабораторных работ. Самостоятельное задание может выполняться как аудиторно (в аудитории для самостоятельной подготовки), так и дома. Выполнение индивидуального задания включает в себя использование практических навыков при расчете данных, полученных на лабораторных работах, но без помощи преподавателя и выполняются каждым студентом индивидуально.

По завершении обучения проводится представление результатов выполнения самостоятельного задания, оно может проводиться как на семинарских или лабораторных работах так и дистанционно (путем общения с преподавателем по средствам электронной связи с преподавателем)

Критерием оценки самостоятельных работ является совокупность данных, реализованных и продемонстрированных в каждом конкретном случае.

Полученные знания на лекциях, а также на лабораторных работах, используются студентами при выполнении индивидуального задания, а также при написании выпускных квалификационных работ. Опыт, полученный студентами при выполнении лабораторных работ, несомненно, пригодится при работе по специальности.

#### 11.2. Система контроля и оценивания

Для оценки успеваемости студентов по дисциплине используется накопительная балльная система.

По сумме баллов выставляется итоговая оценка по предмету. Структура и график контрольных мероприятий доступен в OPИOKC// URL: http://orioks.miet.ru/.

#### РАЗРАБОТЧИКИ:

Лоцент Института МПСУ, к.т.н., доцент

Cepan

С.Н. Кузнецов

Рабочая программа дисциплины «Электроника» по направлению подготовки 27.03.04 «Управление в технических системах», направленности (профилю) «Технические средства автоматизации и управления» разработана в Институте МПСУ и утверждена на заседании УС Института МПСУ « 30 » семиносъя 2020 года, протокол № 1.

Директор Института МПСУ

А.Л. Переверзев

#### ЛИСТ СОГЛАСОВАНИЯ

Рабочая программа согласована с Центром подготовки к аккредитации и независимой оценки качества

Начальник АНОК

И.М. Никулина

Рабочая программа согласована с библиотекой МИЭТ

Директор библиотеки

Clearl-

Т.П. Филиппова